## **BT725** Návod k použití

Bezdrátový termostat s WiFi modulem

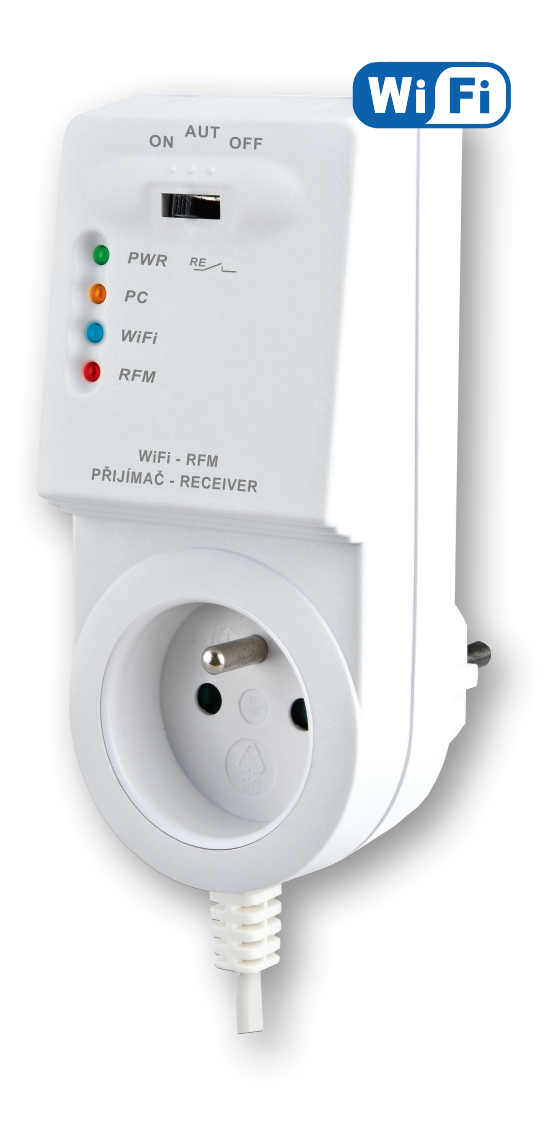

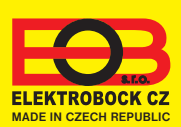

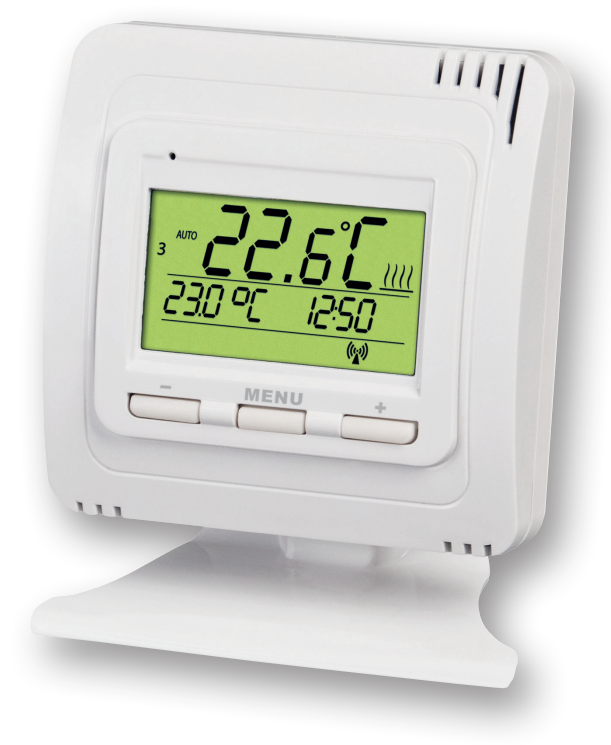

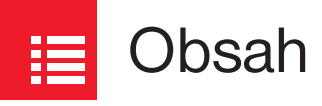

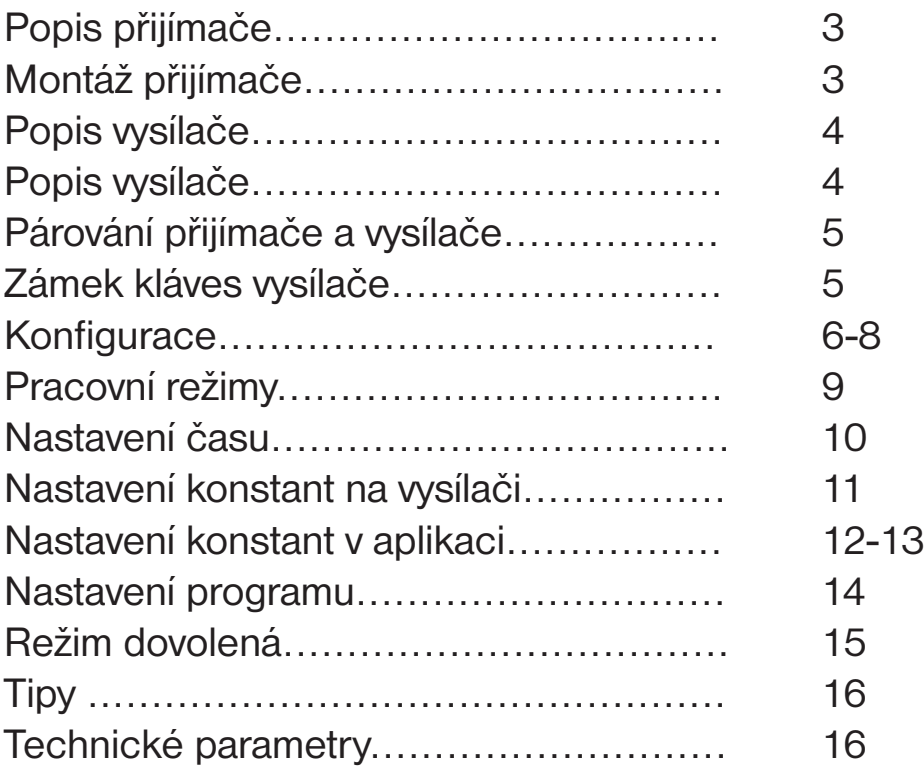

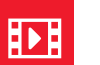

### Videa

Prohlédněte si video, které Vám usnadní **PRVNÍ NASTAVENÍ**:

https://www.elektrobock.cz/bezdratovy-termostat-s-wifi-modulem/p1731

Na našem kanálu youtube můžete sdílet i **další videotutoriály a novinky** v našem sortimentu.

https://www.youtube.com/channel/UC68bFklkudV5pW0sNQzQjow

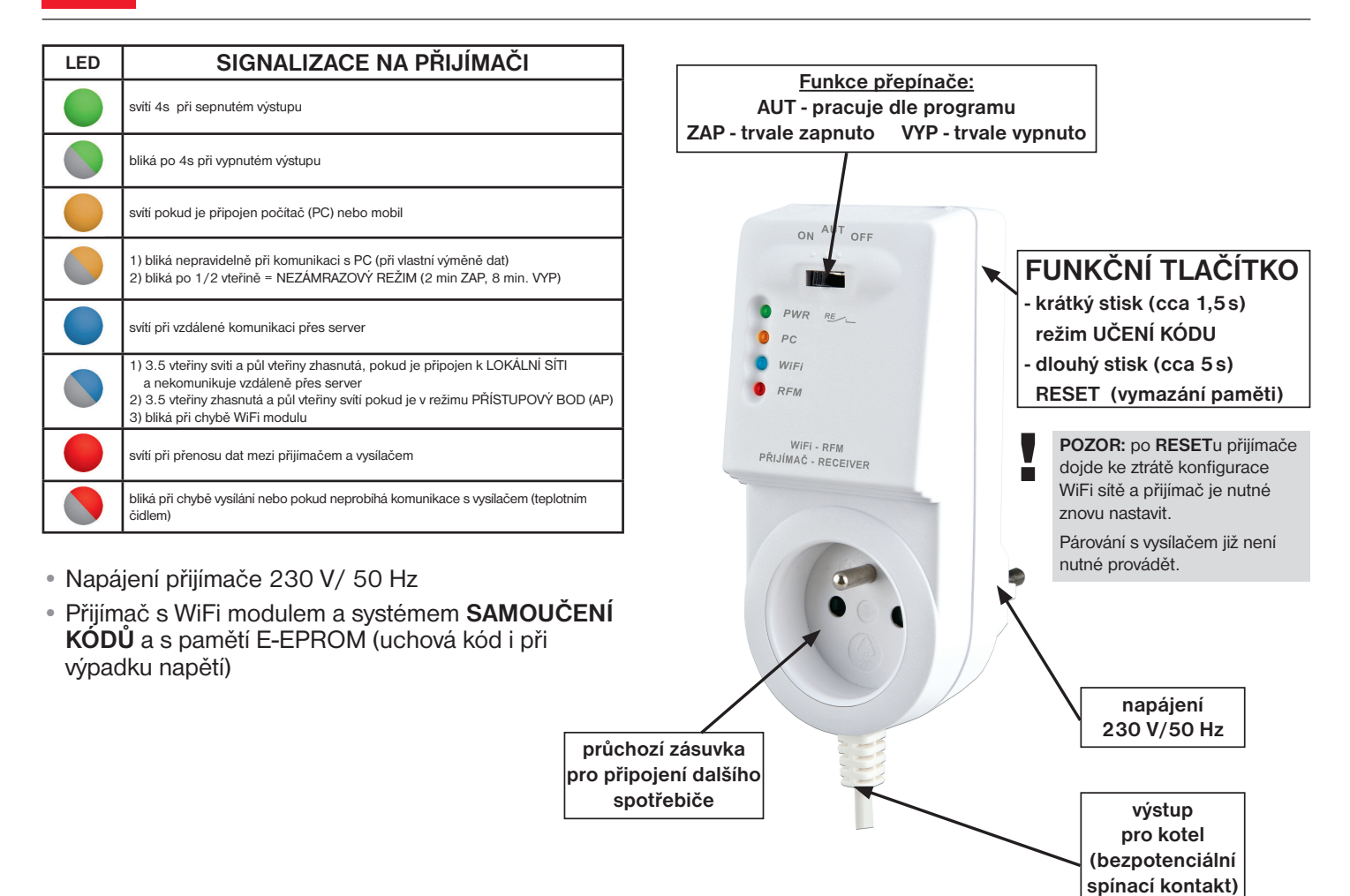

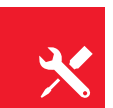

## Montáž přijímače

#### **Schéma zapojení:**

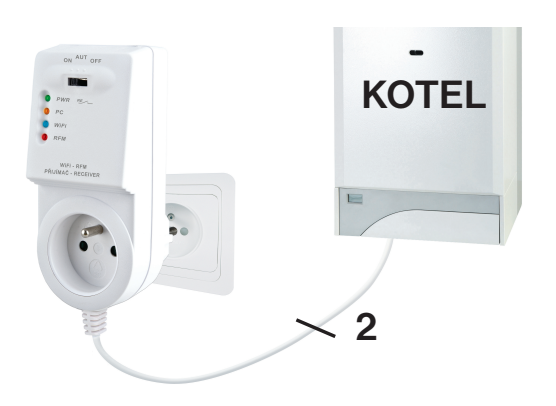

#### **Přijímač instalujte (do vnitřních prostor) co nejdále od velkých kovových předmětů (min. 0,5m) a mimo silnoproudá vedení z důvodu ovlivnění příjmu signálu! Ujistěte se, že v místě instalace je dostatečný signál WiFi!**

- Vypněte hlavní jistič.
- Zapojte přijímač ke kotli podle schématu (u kotle využijte svorky určeny pro prostorový termostat 2 vodiče!)
- Připojte přijímač k elektrické síti 230V/50Hz.
- Zapněte hlavní jistič, na přijímači bliká zelená dioda (viz tabulka indikace LED).
- Čekejte cca 15 20 vteřin, než se termostat připojí k WiFi síti (viz modrá LED).

#### **Doporučujeme, aby instalaci prováděla osoba s odpovídající elektrotechnickou kvalifikací!**

#### **OVĚŘENÍ FUNKCE**

Krátce stiskněte **FUNKČNÍ TLAČÍTKO** v zadní části přijímače termostatu. Na chvíli se rozsvítí červená LED "RFM" a na displeji vysílače se poté krátce objeví nápis **tESt**. Pokud se nápis neobjevil a červená LED bliká, je potřeba provést spárování vysílače s přijímačem (viz str.5).

Pomocí tlačítek  $\blacktriangleright$  – na vysílači nastavte požadovanou teplotu tak, aby byla vyšší, než aktuální. Do dvou minut by mělo sepnout relé na přijímači termostatu a zapnout kotel.

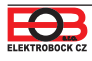

# **Obsah je uzamčen**

**Dokončete, prosím, proces objednávky.**

**Následně budete mít přístup k celému dokumentu.**

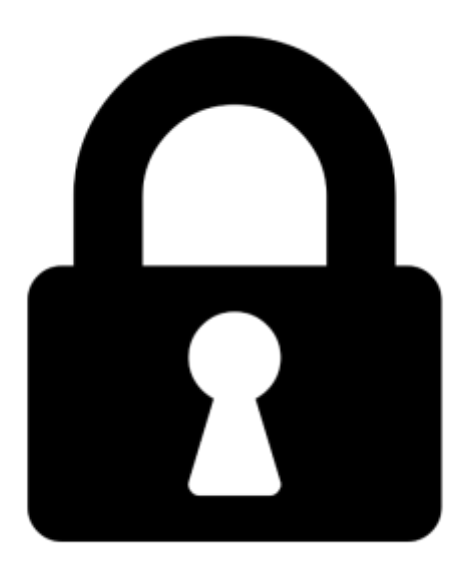

**Proč je dokument uzamčen? Nahněvat Vás rozhodně nechceme. Jsou k tomu dva hlavní důvody:**

1) Vytvořit a udržovat obsáhlou databázi návodů stojí nejen spoustu úsilí a času, ale i finanční prostředky. Dělali byste to Vy zadarmo? Ne\*. Zakoupením této služby obdržíte úplný návod a podpoříte provoz a rozvoj našich stránek. Třeba se Vám to bude ještě někdy hodit.

*\*) Možná zpočátku ano. Ale vězte, že dotovat to dlouhodobě nelze. A rozhodně na tom nezbohatneme.*

2) Pak jsou tady "roboti", kteří se přiživují na naší práci a "vysávají" výsledky našeho úsilí pro svůj prospěch. Tímto krokem se jim to snažíme překazit.

A pokud nemáte zájem, respektujeme to. Urgujte svého prodejce. A když neuspějete, rádi Vás uvidíme!